**D-Link TriMode Dualband AP Manager For DWL-8200AP Скачать бесплатно Latest**

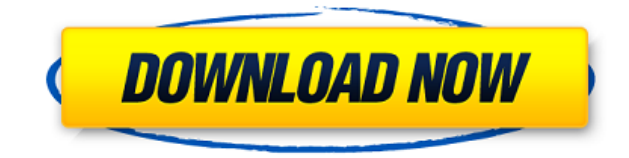

**D-Link TriMode Dualband AP Manager For DWL-8200AP Crack With Keygen [32|64bit] (Final 2022)**

Ограничьте или разрешите доступ к беспроводной сети. Подключитесь к точке доступа, используя дополнительные параметры безопасности. Просмотр или управление точками доступа, подключенными к беспроводной сети. С отмеченной наградами управляемой точкой доступа AirPremier Wireless AG вы можете защищать и управлять своей беспроводной средой с помощью одного беспроводного контроллера. С его помощью вы можете легко ограничить доступ к сети и многое другое. D-Link TriMode Dualband AP Manager для DWL-8200AP Особенности: Использовать управляемую точку доступа: Подключитесь к точке доступа, используя расширенные настройки безопасности. Поделитесь ключами безопасности с точкой доступа. AP управляется AirPremier Wireless AG, назначает имя AP, назначает AP SSID, настраивает контроль доступа MAC и изменяет уровень доступа AP. Компактный и легкий: AP компактный и легкий. Возможность обработки нескольких точек доступа: Настройте столько точек

доступа, сколько хотите. Более гибкие конфигурации: Более гибкие конфигурации, такие как сканирование и обнаружение точки доступа, изменения конфигурации точки доступа. Используйте каждую из точек доступа в качестве клиента или точки доступа: Клиент или точка доступа. Инструменты управления точками доступа: Просмотр и управление количеством точек доступа, подключенных к беспроводной сети. Примечание. При первом запуске любого из встроенных программ вам будет предложено загрузить и установить бесплатное программное обеспечение Virtual WISPradio Channel. Это программное обеспечение необходимо для автоматического подключения к виртуальной беспроводной сети, созданной нашим HapPlus...Больше Примечание. При первом запуске любого из встроенных программ вам будет предложено загрузить и установить бесплатное программное обеспечение Virtual WISPradio Channel. Это программное обеспечение необходимо для автоматического подключения к виртуальной беспроводной сети, созданной с помощью нашего компакт-диска HapPlusNow Live. Это беспроводная точка доступа, которая является опцией при создании новой

виртуальной беспроводной сети. Примечание. При первом запуске любого из встроенных программ вам будет предложено загрузить и установить бесплатное программное обеспечение Virtual WISPradio Channel. Это программное обеспечение необходимо для автоматического подключения к виртуальной беспроводной сети, созданной с помощью нашего компакт-диска HapPlusNow Live. Это беспроводная точка доступа, которая является опцией при создании новой виртуальной беспроводной сети. Примечание. При первом запуске любого из встроенных программ вам будет предложено загрузить и установить бесплатное программное обеспечение Virtual WISPradio Channel. Это программное обеспечение необходимо для автоматического

**D-Link TriMode Dualband AP Manager For DWL-8200AP For Windows**

Управляемая точка доступа AirPremier Wireless AG от D-

Link обеспечивает безопасные и управляемые двухдиапазонные беспроводные локальные сети для сред бизнес-класса. Беспроводные каналы 11 и 13 используются протоколом 802.11a/g/n. Беспроводные каналы 1 и 6 используются протоколом 802.11b/g/n. D-Link TriMode Dualband AP Manager для DWL-8200AP разработан, чтобы помочь вам легко находить точки доступа и управлять ими. С его помощью вы можете ограничить доступ в сеть и многое другое. Примечание. В каждом блоке DWL-8200AP можно установить только одну сеть. Особенности D-Link TriMode Dualband AP Manager для DWL-8200AP: Найти несколько точек доступа: D-Link TriMode Dualband AP Manager для DWL-8200AP обеспечивает интеллектуальный и автоматический способ управления точками доступа. Вы можете легко найти и управлять всеми точками доступа и сетью с помощью инструмента управления сетью. Найдите точки доступа с помощью инструмента управления сетью: D-Link TriMode Dualband AP Manager для DWL-8200AP обеспечивает интеллектуальный и автоматический способ управления точками доступа. Вы можете легко найти и управлять всеми точками доступа и сетью с помощью инструмента

управления сетью. Он предоставляет графический пользовательский интерфейс, который позволяет выполнять поиск в сети с помощью предопределенных специальных шаблонов поиска или пользовательского поиска. Вы также можете выполнить поиск доступной сети, указав SSID или MAC-адреса. Как настроить D-Link TriMode Dualband AP Manager для DWL-8200AP: Шаг 1. Загрузите последнюю доступную прошивку: Шаг 2. Подключите DWL-8200AP к компьютеру. Если DWL-8200AP включен, световой индикатор будет мигать синим цветом. Если он не включен, индикатор будет мигать желтым цветом. Шаг 3. Включите DWL-8200AP с помощью прилагаемого кабеля питания. Когда индикатор питания мигает красным, система загружается. Шаг 4. Нажмите CTRL+F2, когда отобразится IP-адрес, затем нажмите ENTER, чтобы перейти на страницу пользовательского интерфейса. Шаг 5. Нажмите ENTER, чтобы загрузить страницу ID. Шаг 6. Нажмите ENTER, чтобы загрузить страницу управления беспроводной сетью. Шаг 7.Откройте страницу управления беспроводной сетью и нажмите кнопку ОБНОВИТЬ, чтобы загрузить страницу управления беспроводной сетью.

Страница управления беспроводной сетью: Двухдиапазонный трехрежимный D-Link 1eaed4ebc0 **D-Link TriMode Dualband AP Manager For DWL-8200AP Crack Full Version Free**

Получите больше контроля над своей беспроводной сетью. Управляйте беспроводной локальной сетью и получайте безопасный доступ с помощью двухдиапазонной точки доступа TriMode для DWL-8200AP. Упрощение установки беспроводной локальной сети с помощью простого в использовании программного обеспечения и веб-браузера Легко управляйте точками доступа Этот TriMode AP Manager информирует вас о своем статусе, безопасности и использовании трафика. Управление и ограничение доступа к сети TriMode Manager будет блокировать и сообщать о несанкционированном доступе беспроводных устройств к вашей сети. Это делает его идеальным решением для развертывания дома и в небольшом офисе. Настройка и управление параметрами беспроводной сети TriMode Manager для DWL-8200AP позволяет создавать и сохранять профили пользователей, устанавливать приоритеты и выполнять резервирование. Таким образом, вы можете централизованно управлять своей беспроводной сетью. По умолчанию точка доступа

автоматически обнаруживает локальную сеть. Затем его можно зарегистрировать, введя учетные данные по умолчанию, то есть локального администратора, или используя учетные данные по умолчанию для входа в Windows XP Professional. Административный режим позволяет вам получить доступ к странице настроек, чтобы определить режим WLAN, параметры безопасности и имена точек доступа. Фильтр MAC-адресов: В режиме Sealed WLAN используйте фильтр MAC-адресов, чтобы ограничить доступ WLAN к сети. Это упрощает управление доступом к сети. Лицензия: D-Link 4.4G DIR-359 Вы бы порекомендовали товар? Да | Всего потрачено: \$36.00| Рейтинг: 10 26 октября 2007 г. Г. Залепа-С. Коул Основное применение: домашняя сеть Плюсы: Моя компания установила несколько таких точек доступа в нашей корпоративной сети. Они отлично работают, их легко установить и настроить. Минусы: Мы хотели бы иметь возможность добавлять их в домен, чтобы их пользователи могли входить в систему, используя доменное имя, а не DDNS, но не можем этого сделать. Вы бы порекомендовали товар? Да | Всего потрачено: \$150.00| Рейтинг: 10 15 ноября 2005 г. Джим

Основное применение: беспроводная локальная сеть Плюсы: Wi-Fi работает как заявлено, легко настраивается, не мешает Ethernet Минусы: не совместим с виндовс 2000 Вы бы порекомендовали товар? Да | Всего потрачено: \$69.00| Рейтинг: 10 19 февраля 2005 г. Тайлер Основное приложение:

**What's New in the D-Link TriMode Dualband AP Manager For DWL-8200AP?**

В этом устройстве используется та же технология, что и в управляемой точке доступа AirPremier Wireless AG от D-Link, что обеспечивает лучшую совместимость и совместимость с другими продуктами D-Link. Вы сможете управлять и контролировать прошивку всех точек доступа в сети. Особенности: o Поддерживает два интерфейса одновременно для двухдиапазонной или гигабитной беспроводной локальной сети и обеспечивает более стабильный беспроводной сигнал, более высокую скорость и лучшую стабильность беспроводной сети. o

Гибкое управление и настройка точек доступа, вы можете управлять несколькими точками доступа одновременно o Переключение между широкополосным и беспроводным подключением одним щелчком мыши o Динамическое управление пропускной способностью, вы можете динамически настраивать и контролировать беспроводной сигнал, чтобы адаптироваться к изменениям в пользовательской среде и уменьшить статические помехи. o Обеспечивает централизованное управление и контроль для точек доступа, просто подключитесь к компьютеру, на котором запущено любое программное обеспечение для управления беспроводной сетью, и легко управляйте беспроводной сетью, а также более эффективно проверяйте производительность точки доступа, Интернета и использования беспроводной локальной сети. o Управляйте и контролируйте до 15 точек доступа одним щелчком мыши и обеспечьте централизованный контроль доступа, управление и мониторинг, позволяя вам видеть и контролировать свою сеть в целом. o Позволяет выполнять обновления прошивки на точках доступа o Обеспечивает поддержку двухдиапазонных беспроводных чипсетов Qualcomm Atheros для сетей

802.11a и 802.11b/g/n. o Позволяет выполнять обновления программного обеспечения на точках доступа o Обновляет точки доступа в вашей сети для повышения безопасности и производительности беспроводной сети. o Обеспечивает комплексную безопасность беспроводной системы o Защитите свою сеть от несанкционированных беспроводных устройств или подключения к Интернету. o Позволяет предоставить пользователям доступ к беспроводному интернету o Ваша точка доступа создает ссылку на Интернет для конкретного пользователя, гарантируя, что пользователь имеет доступ к Интернету только через зарегистрированный им компьютер или устройство. o Поддерживает функцию сопоставления имен SSID CluestMatch для упрощения идентификации устройств. o Может обеспечить до 5 беспроводных каналов в диапазоне 2,4 ГГц и до 16 каналов в диапазоне 5 ГГц. o Обеспечивает пиковую мощность 2 Вт o Обеспечивает мощность передачи антенны до 50 мВт o Компактный дизайн, который на 35 % меньше, чем у конкурирующих моделей. o Равномерно распределяет мощность по большей площади o Обеспечивает эффективное, стабильное и безопасное подключение o

Поддерживает беспроводной интерфейс 802.11ac 2x2 (5 ГГц) o Может использоваться для беспроводных USBподключений и общих ADSL-соединений. o Обеспечивает надежный доступ в Интернет по доступной цене, вы можете пользоваться Интернетом дома, в школе,

Минимум: ОС: Windows 7, Windows 8/8.1, Windows 10 Процессор: Core i5-4460, i7-4790K Память: 8 ГБ Графика: Radeon R9 270, R9 290, R9 290X, R9 380, GTX 970, GTX 980, GTX 980 Ti DirectX: версия 11 Сеть: широкополосное подключение к Интернету Жесткий диск: 23 ГБ свободного места Дополнительные примечания: необходимо войти в Steam. Рекомендуемые: Операционные системы